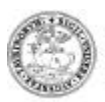

Università degli Studi di Torino<br>Dipartimento di Sanità Pubblica

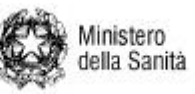

Dipartimento di Epidemiologia<br>ASL RME

**STUDIO VEdeTTe 2002 nuova fase arruolamento**

# **GUIDA ALLA COMPILAZIONE DELLA SCHEDA REGISTRAZIONE INTERVENTI**

### **INTRODUZIONE**

Nella seconda fase dello studio si utilizza una Scheda Registrazione Interventi leggermente modificata rispetto a quella utilizzata nella prima fase, in quanto:

- sono arruolabili oltre agli eroinomani anche gli abusatori di cocaina, rendendo quindi necessario distinguere per quale sostanza d'abuso viene effettuato l'intervento terapeutico;
- rientra ora tra i farmaci in uso nei SerT anche la buprenorfina, che viene quindi aggiunta all'elenco degli interventi terapeutici in studio;
- è stato richiesto di segnare anche le somministrazioni di naloxone, che benché non rappresenti un intervento terapeutico volto alla disintossicazione, fornisce comunque l'informazione circa l'occorrenza di episodi di overdose trattati nel SerT.

Le istruzioni sotto riportate sono fondamentalmente le stesse fornite nella prima fase dello studio, ma prive di quelle note che riguardavano la registrazione dei trattamenti in corso al momento dell'inizio dello studio per gli utenti prevalenti, dal momento che in questa seconda fase dello studio sono arruolabili solo gli utenti incidenti.

Si ricorda che i SerT che hanno scelto di partecipare allo studio VEdeTTe HEAVY devono continuare a registrare i trattamenti per tutti gli utenti (incidenti, rientrati, prevalenti) già arruolati nella prima fase, mentre i SerT che hanno scelto di partecipare a VEdeTTe LIGHT devono continuare a registrare i trattamenti per tutti gli utenti incidenti arruolati nella prima fase dello studio. In entrambi i casi per tali utenti devono inoltre essere ricostruiti a posteriori gli interventi loro somministrati tra la fine della prima fase e l'inizio della seconda fase dello studio. Per questa ricostruzione sono fornite istruzioni ad hoc nell'apposito capitolo.

#### **VARIAZIONI RISPETTO ALLA VERSIONE DELLA SCHEDA USATA NELLA FASE PRECEDENTE**

- **Frontespizio:** aggiunta la scritta "versione 2002" per permettere di differenziarla dal modello usato nello studio VEdeTTE/prima fase.
	- **Pagina 2:** aggiunti i codici di intervento 18, 19 e 20 per la terapia con buprenorfina;

aggiunto il codice di intervento 21 per la somministrazione di naloxone.

**Pagina 3:** aggiunta la colonna "sostanza abuso" in cui segnare (secondo il codiciario di pagina 4) per l'abuso di quale sostanza/e è effettuato l'intervento;

> aggiunte nei sottotitoli delle colonne le specifiche riguardanti la terapia con buprenorfina.

**Pagina 4:** tra i casi di apertura di nuova linea di intervento eliminato quello relativo all'arruolamento di utenti prevalenti;

aggiunte le istruzioni per la compilazione della colonna "sostanze d'abuso";

aggiornate le istruzioni per la compilazione delle colonne carcere e affido secondo quanto scritto nelle newsletter.

#### **OBIETTIVO DELLA SCHEDA DI REGISTRAZIONE INTERVENTI**

Raccogliere con il massimo dettaglio ed in modo standardizzato i dati relativi a tutti gli interventi effettuati dai soggetti arruolati nel periodo di osservazione presso il SerT.

#### **INTERVENTI IN STUDIO**

Lo studio intende valutare l'efficacia degli interventi che presentano tutte le seguenti caratteristiche:

- portata "terapeutica": sono esclusi tutti gli atti, anche medici, che non hanno espliciti obiettivi terapeutici, quali gli esami diagnostici, la somministrazione di questionari, l'anamnesi, i colloqui telefonici, la stesura di relazioni etc.;
- prescritti (e somministrati) nei SerT;
- realmente effettuati: non sono da registrare gli interventi prescritti ma poi non effettuati. Qualora l'intervento sia somministrato in luogo diverso dalla prescrizione, la registrazione dei dati relativi a quell'intervento va effettuata dopo consultazione della documentazione relativa alla reale assunzione da parte dell'utente;
- in corso durante il periodo dello studio;
- inquadrabili tra quelli in studio (elencati più avanti nonché nella seconda pagina della Scheda per la Registrazione degli Interventi);
- somministrati all'utente: non sono da registrare gli interventi effettuati sui soli familiari.

#### **GLI INTERVENTI SONO DISTINTI IN:**

- − trattamenti: interventi di durata variabile nel tempo e comportanti più somministrazioni farmacologiche o più atti psicoterapeutici o colloqui di diversa tipologia
- − prestazioni: interventi puntuali (singola somministrazione farmacologica, singola seduta psicoterapeutica…).

Nella scheda 2002 è prevista la registrazione della somministrazione di naloxone. Tale intervento deve essere riportato sulla SRI SOLO se effettuato da operatori del SerT.

### **PAGINA 1: Intestazione**

#### • **NOME E COGNOME DELL'UTENTE**

- **CODICE IDENTIFICATIVO:**
	- *Codice della Regione*: fornito dal referente del SerT
	- *Codice del Centro*: fornito dal referente del SerT
	- *Codice utente*: scritto sulla prima pagina del Questionario di ingresso compilato per quell'utente. E' stato aggiunto il suffisso bis per facilitare la distinzione delle schede relative a persone arruolate nella nuova fase dello studio.
- **N° SCHEDA:** Deve essere compilato con il numero progressivo delle schede aperte per uno stesso soggetto successivamente alla prima; ciò si può verificare in due casi:
	- **.** esaurimento delle 20 righe disponibili su ogni scheda
	- **.** apertura di una nuova scheda alla fine di ogni semestre (per invio semestrale dei dati al centro di Coordinamento Regionale).

Nel caso in cui l'apertura di una nuova scheda sia dettata dall'esaurimento delle venti righe disponibili su ogni scheda e sulla scheda esaurita esistano ancora delle righe di intervento

aperte, entrambe le schede rimangono aperte fino alla chiusura semestrale o alla chiusura di tutte le righe di intervento (per chiusura dei singoli trattamenti) della scheda completata.

*ESEMPIO: Se per il soggetto x ho aperto tutte e venti le righe della prima scheda, il giorno in cui si presenta la necessità di aprire una nuova riga di intervento (perché inizia un nuovo trattamento o è variato per dosaggio un trattamento già in corso....)*

- *SULLA PRIMA SCHEDA* 

*sul frontespizio nella casella 'Scheda n°' ci dovrebbe già essere scritto '1'.*

- *SULLA NUOVA SCHEDA* 

*sul frontespizio compilo nome, cognome, codice identificativo (identico a quello della prima scheda), scheda n° 2*

*in terza pagina riporto: codice identificativo, scheda n° 2, la data di quel giorno nella casella 'Data apertura scheda', e poi apro la nuova riga di intervento segnandovi codice intervento, data inizio ed eventuali altri dati richiesti*

*proseguo poi secondo le solite procedure aggiornando sia sulla scheda n°1 che sulla scheda n°2 i trattamenti ancora aperti e aprendo eventualmente nuove righe di intervento sulla scheda n°2.*

*Quando arriva il momento di effettuare la chiusura semestrale delle schede di registrazione interventi, per spedire le fotocopie della terza pagina delle due schede al centro di coordinamento regionale, seguo le istruzioni riportate nella sezione "Procedura di chiusura/apertura semestrale della scheda registrazione interventi" assegnando alla scheda aperta per il semestre successivo il numero scheda successivo a quello dell' ultima scheda aperta nel semestre precedente, cioè '3'.*

• **SCHEDA BIS:** I servizi che hanno più poli di somministrazione di trattamento (per esempio un polo clinico e uno psicologico) possono prevedere di aprire per ogni paziente in uno dei due poli una seconda Scheda di Registrazione degli Interventi (Scheda Bis), in cui si dovrà crocettare la casella bis e riportare lo stesso codice utente risultante sulla "scheda non bis", cioè sempre il codice utente stampato sul questionario di ingresso compilato per quell'utente.

Per la numerazione delle schede bis si dovranno seguire le stesse istruzioni riportate al titolo precedente (N° Scheda) mantenendo separate le numerazioni progressive nei due poli.

*ESEMPIO: Se è stato deciso che nel polo medico si barra la casella bis e nel polo*  psicologico no, si avranno nel polo medico per ogni soggetto le schede 1 bis, 2 bis, 3 bis..., e *nel polo psicologico le schede 1, 2, 3... con numerazione delle schede indipendente tra i due poli.*

### **PAGINA 2: Lista degli interventi in studio**

Questa pagina è disposta nelle 5 colonne qui di seguito illustrate.

- **COD:** Codice dell'intervento specificato nella colonna definizione. E' il codice da riportare nella terza pagina nella casella "cod.int.".
- **DEFINIZIONE:** Definizione degli interventi in studio. E' importante leggere attentamente tale definizione ricordandosi che il fattore più importante per scegliere il codice intervento da segnare è l'obiettivo che l'operatore si è prefisso al momento della prescrizione dell'intervento. I trattamenti o le prestazioni non inquadrabili tra quelli elencati nella seconda pagina della scheda non vanno registrati e non saranno oggetto di studio.

N.B.:

- Nella definizione di METADONE A SCALARE 'durata non superiore a 180 giorni' non vuole essere una condizione limitante la definizione di metadone a scalare, in quanto il fattore che distingue i due tipi di trattamento metadonico deve essere l'obiettivo che il medico prescrivente si proponeva al momento della prescrizione. Tale limite temporale indica che, qualora il trattamento metadonico a scalare duri più di 180 giorni, occorre chiudere quella riga di intervento segnando la data fine, la dose finale (dose 2) ed esito 1, e aprire una nuova riga di intervento sempre con codice intervento 1 (metadone a scalare), in quanto ciò ci consente di seguire meglio le variazioni di dosaggio avvenute durante un trattamento metadonico a scalare.
- Nella definizione di METADONE A MANTENIMENTO la regola 'variabilità nel dosaggio non superiore a 20 mg' indica che, qualora la dose di metadone vari - in aumento o in diminuzione - di una quantità uguale o maggiore ai 20 mg rispetto alla dose iniziale, occorre chiudere quella riga di intervento segnando la data fine, la dose media (dose 2) ed esito 1, e aprire una nuova riga di intervento sempre con codice intervento 2 (metadone a mantenimento), in quanto ciò ci consente di seguire meglio le variazioni di dosaggio avvenute durante un trattamento metadonico a mantenimento. 'Variabilità nel dosaggio non superiore a 20 mg' non vuole infatti essere una condizione limitante la definizione di metadone a mantenimento, in quanto il fattore che distingue i due tipi di trattamento metadonico deve essere l'obiettivo che il medico prescrivente si proponeva al momento della prescrizione.

*ESEMPIO: il signor Rossi, in trattamento metadonico a mantenimento, assume secondo prescrizione 20 mg di metadone al giorno dal 15 ottobre al 2 novembre 1998, 30 mg di metadone al giorno dal 3 novembre al 10 novembre 1998, 40 mg di metadone al giorno dall'11 novembre al 20 novembre 1998, poi non si presenta più alla somministrazione. La scheda registrazione interventi descriverà tale trattamento su due righe di trattamento distinte: cod.int. 2, data inizio 15/10/98, data fine 10/11/98, dose2 25, esito 1; cod.int. 2, data inizio 11/11/98, data fine 20/11/98, dose2 40, esito 2.*

- Nella definizione di BUPRENORFINA A SCALARE 'durata non superiore a 90 giorni' non vuole essere una condizione limitante la definizione di buprenorfina a scalare, in quanto il fattore che distingue i due tipi di trattamento con buprenorfina deve essere l'obiettivo che il medico prescrivente si proponeva al momento della prescrizione. Tale limite temporale indica che, qualora il trattamento con buprenorfina a scalare duri più di 90 giorni, occorre chiudere quella riga di intervento segnando la data fine, la dose finale (dose 2) ed esito 1, e aprire una nuova riga di intervento sempre con codice intervento 18 (buprenorfina a scalare), in quanto ciò ci consente di seguire meglio le variazioni di dosaggio avvenute durante un trattamento con buprenorfina a scalare.
- Nella definizione di BUPRENORFINA A MANTENIMENTO la regola 'variabilità nel dosaggio non superiore a 5 mg' indica che, qualora la dose di buprenorfina vari - in aumento o in diminuzione - di una quantità uguale o maggiore ai 5 mg rispetto alla dose iniziale, occorre chiudere quella riga di intervento segnando la data fine, la dose media (dose 2) ed esito 1, e aprire una nuova riga di intervento sempre con codice intervento 19 (buprenorfina a mantenimento), in quanto ciò ci consente di seguire meglio le variazioni di dosaggio avvenute durante un trattamento con buprenorfina a mantenimento. 'Variabilità nel dosaggio non superiore a 5 mg' non vuole infatti essere una condizione limitante la definizione di buprenorfina a mantenimento, in quanto il fattore che distingue i due tipi di trattamento con buprenorfina deve essere l'obiettivo che il medico prescrivente si proponeva al momento della prescrizione.
- Per quanto riguarda la DISINTOSSICAZIONE CON SINTOMATICI E/O ANTAGONISTI (cod. int. 31, 32, 33), si devono registrare tali trattamenti solo quando questo tipo di farmaco viene somministrato ad un utente che non sta contemporaneamente seguendo un trattamento metadonico. La condizione drug free viene cioè perseguita solo con farmaci sintomatici e/o antagonisti.

- Per quanto riguarda il TRATTAMENTO CON FARMACI SINTOMATICI NON SOSTITUTIVI (cod. int. 5), si devono segnare solo i trattamenti con farmaci PSICOATTIVI finalizzati al contenimento di situazioni di scompenso.
- I GRUPPI DI AUTO-AIUTO devono essere registrati come cod. int. 93 (cioè sostegno/accompagnamento di gruppo).
- **TIPO:** Specifica se l'intervento è un trattamento o una prestazione.
- **DETTAGLI DA COMPILARE:** Indica le informazioni da specificare per ogni tipo di intervento.
- **DEFINIZIONE FINE TRATTAMENTO:** Indica il lasso di tempo di interruzione che identifica la fine di ogni tipo di intervento, cioè che richiede la chiusura di quella riga di intervento con esito  $= 2$ .

## **PAGINA 3: Pagina di registrazione degli interventi**

• **COD.INT.:** Vi si deve riportare il codice che identifica l'intervento che si vuole registrare (vd. la seconda pagina della scheda registrazione interventi).

N.B.: Se ad un utente viene somministrato uno stesso tipo di intervento (p.e. consulenza) concomitantemente da più operatori diversi, quell'intervento deve essere riportato sulla scheda registrazione interventi su una unica riga e non su tante righe quanti sono gli operatori che prendono parte alla singola seduta.

Se un utente riceve lo stesso tipo di intervento (p.e. consulenza) da operatori diversi in momenti diversi di uno stesso periodo, tali interventi devono essere riportati sulla scheda registrazione interventi da ogni singolo operatore su righe diverse.

**SOSTANZA ABUSO:** Vi si deve riportare il codice della/e sostanza/e per il cui abuso è effettuato l'intervento, secondo il codiciario riportato nella quarta pagina della scheda: **1** = eroina; **2** = cocaina; **3** = eroina + cocaina; **4** = eroina + altre sostanze; **5** = cocaina + altre sostanze; **6** = cocaina + eroina + altre sostanze.

I trattamenti somministrati per l'abuso di sostanze diverse da eroina e cocaina non devono essere segnati sulla Scheda Registrazione Interventi.

- **DATA INIZIO:** E' la data in cui è avvenuta la prima somministrazione dell'intervento che si vuole registrare.
- **DATA FINE:** E' la data in cui è stato effettuato l'ultimo atto terapeutico nell'ambito dell'intervento registrato.

N.B.: La fine di un trattamento deve essere intesa come:

- reale termine dell'intervento;
- interruzione dell'intervento per un periodo pari a quello segnato nella seconda pagina della scheda registrazione interventi nella colonna "Definizione fine trattamento";
- data in cui è avvenuta la variazione di una caratteristica essenziale di un intervento in atto quale: la dose (p.e. per il trattamento metadonico variazione pari o superiore ai 20 mg), la durata della seduta, la cadenza prescritta o la natura dell'intervento (p.e. mantenimento vs scalare).
- **DOSE1:** La sua definizione varia a seconda dei tipi di intervento, ed è specificata nella colonna "Dettagli da compilare" nella seconda pagina della scheda di registrazione interventi. N.B.:
	- 1. Nei casi in cui la riduzione di dose di un TRATTAMENTO METADONICO A SCALARE sia PRECEDUTO DA UNA FASE DI INDUZIONE in cui si incrementa il dosaggio giornaliero

fino a raggiungere la dose in corrispondenza della quale l'utente non ha craving, si dovrà segnare:

- − 'cod. int.' 1;
- − 'data inizio' come data in cui è iniziato il trattamento;
- − 'dose1' corrispondente alla dose raggiunta alla fine dell'induzione, cioè alla dose da cui si è iniziato a ridurre il dosaggio.

Si ricorda infatti che l'inquadramento del trattamento tra i codici intervento elencati nella seconda pagina della scheda registrazione interventi deve essere guidata dall'obiettivo che l'operatore ha quando prescrive il trattamento.

*ESEMPIO: l'operatore, con l'obiettivo di attuare una terapia metadonica a dosaggio progressivamente decrescente e tendente allo zero, prescrive un trattamento metadonico a scalare, che inizia il giorno 15/03 con dosaggio di 20 mg. Nei giorni successivi la dose viene progressivamente aumentata fino a quando, il giorno 24/03, raggiunta la dose di 50 mg, l'utente afferma di non avere più craving. Il 25/03 vengono ancora somministrati 50 mg, mentre dal 26/03 si inizia a ridurre progressivamente il dosaggio, raggiungendo i 2 mg e quindi la fine del trattamento il 20/04. Sulla riga di registrazione interventi dovrà essere scritto: cod.int. 1, data inizio 15/03, data fine 20/04, dose1 50, dose2 2, esito 1.*

- 2. Similmente al punto 1, nei casi in cui la riduzione di dose di un TRATTAMENTO CON BUPRENORFINA A SCALARE sia PRECEDUTO DA UNA FASE DI INDUZIONE in cui si incrementa il dosaggio giornaliero fino a raggiungere la dose in corrispondenza della quale l'utente non ha craving, si dovrà segnare:
	- − 'cod. int.' 18;
	- − 'data inizio' come data in cui è iniziato il trattamento;
	- − 'dose1' corrispondente alla dose raggiunta alla fine dell'induzione, cioè alla dose da cui si è iniziato a ridurre il dosaggio.

Si ricorda infatti che l'inquadramento del trattamento tra i codici intervento elencati nella seconda pagina della scheda registrazione interventi deve essere guidata dall'obiettivo che l'operatore ha quando prescrive il trattamento.

• **DOSE2:** E' la dose finale ( = dose ricevuta dall'utente l'ultimo giorno in cui si è verificata la somministrazione di quell'intervento) per il trattamento metadonico a scalare (cod. int. 1) e il trattamento con buprenorfina a scalare (cod. int. 18). È la dose media per il trattamento metadonico a mantenimento (cod. int. 2) e il trattamento con buprenorfina a mantenimento (cod. int. 19).

 $N.B.:$ 

- 1. La dose2 intesa come dose media deve essere registrata al momento della chiusura della riga di intervento. Per monitorare più facilmente una variazione significativa della dose tale da richiedere la chiusura di quella riga di intervento e l'apertura di una nuova con stesso codice intervento, si consiglia comunque di registrarla a matita al momento in cui si decide il trattamento.
- 2. Dopo aver effettuato una chiusura semestrale, nel semestre successivo per calcolare la dose media dei trattamenti metadonici a mantenimento e buprenorfinici a mantenimento, si dovrà iniziare a partire dalla dose somministrata alla data di apertura del semestre in corso. Tale dose costituirà anche la dose cui riferirsi per valutare l'eventuale variazione di dose pari o maggiore di 20 mg per il metadone a mantenimento o di 5 mg per la buprenorfina a mantenimento che impone la chiusura di quella riga di trattamento e l'apertura di una nuova riga.

**CADENZA:** E' la frequenza media mensile (quindi su base di 30 giorni – 4 settimane, per esempio 3 volte al mese = 3, due volte alla settimana =  $2x4 = 8$ ) con cui sono stati somministrati i singoli atti terapeutici di cui è composto il trattamento. Occorre specificare che la cadenza registrata sulla scheda registrazione interventi (per i trattamenti per cui è richiesta) deve essere quella con cui si sono realmente verificati gli interventi e pertanto va scritta quando si chiude la riga per termine del trattamento o per chiusura scheda semestrale, ma sarebbe meglio registrarla a matita al momento in cui si decide il trattamento, così da monitorare più facilmente una variazione significativa della cadenza tale da richiedere la chiusura di quella riga di intervento e l'apertura di una nuova con stesso codice intervento.

N.B.:

1. La reale durata del trattamento deve essere calcolata dalla prima all'ultima volta che l'utente si è presentato al trattamento.

*ESEMPIO: Se il signor Rossi si è presentato alle sedute di consulenza ogni mercoledì dal 01/10/98 al 30/11/98, ha saltato l'appuntamento fissato per il primo mercoledì di dicembre e si è ripresentato all'inizio di gennaio per fissare un appuntamento per il 15/01/99, giorno in cui si è presentato…., le righe di registrazione interventi dovranno riportare i seguenti dati: cod.int. 8, data inizio 01/10/98, data fine 30/11/98, cadenza 4, esito 2; cod.int. 8, data inizio 15/01/99.*

- 2. I tre appuntamenti mancati che definiscono la fine del trattamento devono essere calcolati come appuntamenti che ci sarebbero stati se fossero continuati con la cadenza che avevano prima dell'appuntamento mancato, non come tre appuntamenti realmente fissati e a cui l'utente non si è presentato. Dal momento, infatti, che gli appuntamenti vengono di solito fissati di volta in volta, se un utente che sta seguendo una psicoterapia con cadenza settimanale non si presenta più per due mesi, poi torna e chiede un nuovo appuntamento per rincominciare il trattamento interrotto, se si considerassero solo i reali appuntamenti saltati per chiudere il trattamento, si considererebbe quel trattamento come somministrato anche per quei due mesi di interruzione, e ciò costituirebbe una grave distorsione.
- 4. Si ribadisce che la data di fine del trattamento è quella corrispondente all'ultima volta che l'utente si è presentato all'appuntamento, e non al giorno in cui per la seconda/terza volta di seguito l'utente non si è presentato. Per valutare la cadenza media si dovrà pertanto calcolare quante volte l'utente si è presentato all'appuntamento (o ha ricevuto il trattamento anche senza appuntamento) nell'arco di tempo compreso tra il giorno in cui l'utente si è presentato per la prima volta al trattamento che viene registrato su quella riga di intervento e la data dell'ultima volta in cui l'utente si è presentato per quello stesso trattamento. Il tutto deve essere riportato su base mensile, considerando il mese costituito da quattro settimane.
- 5. Il cambiamento di riga per variazione della cadenza deve avvenire quando a variare è la cadenza prescritta. Il dato circa la cadenza con cui l'utente si presenta agli appuntamenti viene registrato tramite il calcolo esatto della cadenza media con cui l'utente ha ricevuto il trattamento. Per facilitare tale calcolo si consiglia di aggiornare mensilmente a matita la cadenza.
- 6. La cadenza (nel caso di trattamenti per cui è richiesta) deve sempre essere segnata al momento della chiusura semestrale della scheda registrazione interventi, anche se il trattamento è ancora in corso in tale data.
- 7. Dopo aver effettuato una chiusura semestrale, la cadenza dei trattamenti che erano ancora in corso alla data di chiusura del semestre, e quindi riportati sulla scheda registrazione interventi del semestre in corso, dovrà essere calcolata in base al numero di appuntamenti a cui l'utente si sarà presentato tra il giorno di apertura del semestre in

corso e il giorno in cui si dovrà chiudere la riga di intervento o la data di chiusura del semestre in corso.

- **ESITO:** E' l'esito del trattamento al momento della chiusura della riga (1= trattamento completato/interruzione concordata, 2= interruzione non concordata, 3= utente trasferito ad altro SerT, 4= trattamento in corso al momento della chiusura semestrale). E' un campo obbligatorio per tutte le righe di intervento compilate alla data di chiusura della scheda registrazione interventi.
- **CARCERE:** Tale casella deve essere barrata qualora l'intervento registrato venga somministrato in carcere anche solo per un periodo limitato rispetto alla durata totale dell'intervento.

Nel caso in cui un utente subisca un periodo di incarcerazione durante i diciotto mesi dello studio, si deve inoltre compilare una riga di intervento con cod.int. 999, data inizio e data fine dell'incarcerazione.

 $N.B.$ :

- Se un utente incidente è stato in carcere nel periodo compreso dalla data di inizio dello studio e il giorno in cui si presenta al SerT, tale periodo di carcerazione non deve essere segnato sulla scheda registrazione interventi.
- La riga di intervento con cod. int. 999 deve essere considerata alla stregua delle altre righe di intervento, pertanto se rimane aperta (perché l'utente è ancora in carcere) alla data di chiusura semestrale, deve essere riportata sulla scheda registrazione interventi aperta per il semestre successivo.

Per gli utenti agli arresti domiciliari che stanno seguendo degli interventi effettuati dal SerT, nel compilare la scheda registrazione interventi, si devono seguire le stesse procedure valide per gli utenti in carcere: si devono segnare l'intervento e il codice intervento 999 con data di inizio e data fine del periodo degli arresti domiciliari. La casella carcere deve essere barrata solo se l'intervento viene effettuato (anche solo per un certo periodo del provvedimento giudiziario o dell'intervento) presso il domicilio del soggetto.

- **AF.** (= Affido)**:**
	- − Per i trattamenti metadonici la casella deve essere barrata solo se il metadone è stato dato in affidamento per più del 50% delle somministrazioni giornaliere e l'operatore dubiti della reale assunzione delle dosi prescritte da parte dell'utente.
	- − Per trattamenti farmacologici diversi dal metadone la casella deve essere barrata solo qualora l'operatore dubiti della reale assunzione delle dosi prescritte (deve cioè essere barrata anche se il farmaco è dato in affidamento per meno del 50% delle somministrazioni prescritte).
	- − La casella NON deve essere barrata nel caso in cui il naloxone venga affidato alla persona. Si devono registrare solo gli interventi di questo tipo effettuati da operatori del SerT.
- **OPERATORE:** In tale casella deve essere segnata la sigla dell'operatore che apre la riga di intervento in quanto è la persona che prescrive il trattamento.

#### • **DATA APERTURA SCHEDA:**

La data di apertura della scheda corrisponde in pratica alla data di prima registrazione di un intervento nella Scheda e cioè: i) la data di inizio del primo intervento prescritto dalla presa in carico per gli incidenti neoarruolati; ii) la data di apertura della Scheda dopo la chiusura semestrale; iii) la data di prescrizione del primo intervento su una nuova Scheda nel corso dello stesso semestre per termine delle 20 righe a disposizione sulla scheda precedente.

• **DATA CHIUSURA SCHEDA:** La data di chiusura può corrispondere i) alla data di fine dello studio; ii) alla data della chiusura semestrale (vd. guida relativa); iii) alla data di chiusura di tutte le venti righe di registrazione interventi di una scheda.

### **PAGINA 4: Istruzioni per la compilazione della scheda**

Vi sono riportate la maggior parte delle istruzioni necessarie per la compilazione della scheda registrazione interventi. Da notare che qualora ci siano delle discordanze tra quanto scritto in tale pagina della scheda e in questa guida alla compilazione, si deve seguire la versione del presente documento in quanto è la più aggiornata.

### **PROCEDURE DI COMPILAZIONE DELLA SCHEDA**

La singola riga di trattamento va aperta al momento della prescrizione del trattamento a cura dell'operatore che la effettua, registrandone il tipo, la sostanza per il cui abuso viene effettuato l'intervento, la data, e, quando richiesto la dose iniziale. Le altre voci della scheda verranno compilate in seguito, al termine del trattamento. Queste ultime informazioni potranno eventualmente essere registrate da un tirocinante o da un borsista a condizione che sia stato formato *ad hoc* dal Centro di Coordinamento Regionale. La chiusura della riga di trattamento, con l'informazione sulla data di chiusura, la dose finale o la dose media (se richieste), l'esito e la cadenza (se richiesta) deve avvenire nel più breve tempo possibile dal termine del trattamento (vd. definizione di fine trattamento nella Scheda Interventi), o dalla fine dello studio.

Il primo intervento registrato sulla prima scheda relativa ad un utente incidente riguarda il primo (o i primi) intervento somministrato all'utente dal momento del suo arrivo al SerT.

Secondo il protocollo dello studio, la presentazione dello studio e la richiesta del consenso informato, devono avvenire al massimo entro due settimane dal momento dell'accesso della persona al SerT. L'apertura della SRI e la somministrazione del Questionario devono essere contestuali alla firma della lettera. Quindi, se dal momento del primo accesso al SerT alla firma della lettera del consenso, la persona ha ricevuto uno o più trattamenti e/o una o più prestazioni, queste dovranno essere registrate sulla scheda.

Qualora una persona abbia acconsentito di partecipare allo studio e, pur accedendo al Sert per motivi terapeutici (ed essendo quindi "arruolabile"), lasci il servizio senza aver ricevuto alcun intervento, il Questionario di Ingresso deve essere comunque inviato al Centro di Coordinamento regionale congiuntamente alla SRI che riporterà una data di apertura e chiusura semestrale senza alcuna linea di intervento compilata. Il codice di tale utente dovrà essere comunque segnalato al Coordinamento regionale. Se la persona in questione rientra al SerT entro un anno dal precedente accesso, il Questionario potrà essere considerato valido e non ri-somministrato, mentre si aprirà una nuova scheda con il codice identificativo precedentemente assegnato a quell'utente, proseguendo con la numerazione progressiva della scheda stessa. Se l'utente si ripresenta dopo più di 1 anno dal primo accesso, si dovrà compilare un nuovo Questionario, segnalando al Coordinamento regionale che l'utente si è ripresentato e che gli è stato assegnato un nuovo codice identificativo che sarà riportato anche sulla nuova scheda aperta sulla quale comparirà come numero d'ordine, il numero 1. Il Coordinamento regionale provvederà ad eliminare dal dataset il precedente Questionario e la scheda vuota e, qualora il dataset sia già stato inviato al Centro di Coordinamento nazionale, a comunicare a Roma le modifiche apportate.

Ogni volta che il tipo di trattamento varia come definizione di codice, oppure come dosaggio o durata della seduta in minuti o cadenza (vd istruzioni nella quarta pagina della scheda registrazione interventi, sezione "Registrazione interventi"), è necessario chiudere la riga del trattamento vecchio, completandola con tutte le informazioni necessarie e aprire una nuova riga, con i dati aggiornati. Per i trattamenti a cadenza giornaliera le date di chiusura della riga precedente e di apertura della riga successiva saranno in tale caso consecutive.

Si ricorda che per ogni utente deve essere compilato un numero di schede registrazione interventi almeno pari al numero di semestri in cui, a partire dalla data di inizio dello studio, l'utente ha ricevuto degli interventi da parte del SerT, un numero maggiore se all'interno di un semestre si rende necessario compilare più delle venti righe disponibili in ogni scheda.

Si sottolinea nuovamente che l'apertura della Scheda e la somministrazione del Questionario devono avvenire subito dopo aver ricevuto il consenso entro due settimane dall'accesso della persona al SerT. Qualora si verificasse un ritardo nella richiesta del consenso si riportano di seguito le modalità di gestione della SRI:

• qualora un utente venga arruolato solo nel secondo o terzo semestre pur avendo seguito degli interventi prescritti dal SerT anche nel/i semestre/i precedente/i, si dovrà compilare la/e scheda/e registrazione interventi per ognuno dei semestri precedenti in cui, dalla data di inizio dello studio, l'utente aveva ricevuto un trattamento o una prestazione da parte del SerT. La data di apertura delle schede del/i semestre/i precedente/i dovrà corrispondere alla data in cui è stato prescritto o iniziato a somministrare il primo intervento del semestre a cui la scheda si riferisce. La data di chiusura della scheda dovrà invece corrispondere a quella che era stata la data di chiusura semestrale per quello stesso semestre a cui la scheda si riferisce.